Obtaining Bar Charrs and Histoireams **Creating Histograms** Obtaining Case-level Information with sort and list var: tabulate deu var inden var coll **Contents** Chapter 8 Transforming Verhauster Latin II Tay\_oab Alidayangilik Chaboda Yedabasa ( ) sistema, etiboat Analysis with a Control Variabanos : qorb : 20 day Isds x eface xiii V Worldbook Convention: Weighting the nes2008 Dataset Started **Started Andrew Conduct Server Server of Measure Conduct Server Server Server Server Server Server Server Server Server Server Server Server Server Server Server Server Server Server Server Server Server Server Ser Dataset CD** 22 Notes  $\mathbb{R}$  and  $\mathbb{R}$  are the constant of  $\mathbb{R}$  business  $\mathbb{R}$  business  $\mathbb{R}$  . **Example 1 Introduction to Stata 5** International tabel values Community Commands Covered describe; codebook varname; set more off; File->Log->Begin; search *keyword;* help *command\_name;* which *package\_name;* ssc install *package\_name* satoV Obtaining Information about a Dataset **5** and  $\frac{1}{2}$  **5** Obtaining Information about Variables 7  $\blacksquare$  Creating and Viewing a Log File 8  $\blacksquare$ Printing Results and Copying Output 9 Getting Help and the any magnetic confermity is the second content of the second second second second second second second second second second second second second second second second second second second second second s **Installing Statistical Modules** 12 **12** Exercises 13 Notes and the contract of the contract of the contract of the contract of the contract of the contract of the contract of the contract of the contract of the contract of the contract of the contract of the contract of the **Chapter 2 Descriptive Statistics** 15 Commands Covered tabulate *varname;* summarize *varname,* detail; sktest *varname;* histogram *varname,* d percent; histogram *varname,* percent; sort *varname;* list *varname;* The Graph Editor Recorder Interpreting Measures of Central Tendency and Variation 15 Describing Nominal Variables 16 and the Compact of the Compact of the Compact of the Compact of the Compact of the Compact of the Compact of the Compact of the Compact of the Compact of the Compact of the Compact of the Co **Describing Ordinal Variables** 17

Describing Interval Variables 19

relate Command and the regress Command

Obtaining Bar Charts and Histograms *Creating Bar Charts*

A Closer Look

Graph Editor Recorder 28

## *Creating Histograms*

Obtaining Case-level Information with sort and list **Exercises Notes** 

## **Chapter 3 Transforming Variables**

Commands Covered recode, generate ( ); generate, recode( ); xtile, nquantiles ( ); generate; tabulate, generate ( ); label variable; label define; label values; drop; aorder

A Workbook Convention: Weighting the nes2008 Dataset Transforming Categorical Variables Transforming Interval Variables

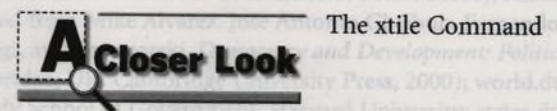

The label define and label values Commands Creating an Additive Index ne, cue codebook varname; set more off?? siriw teman bristnmoo also tonowy sirik which Creating Indicator Variables **Exercises Notes** 

**Chapter 4 Making Comparisons**

Commands Covered tabulate *dep\_var indep\_var*; column; tabulate *indep\_var*; summarize I *(dep\_vary,* format; \_gwtmean, *dep\_var\_mean=dep\_var* [if], by *(indep\_var);* if; twoway (line *dep\_var indep\_var,* sort); replace; graph bar (mean) *dep\_var,* over (indep\_var)

Materials, ANSI Z39.45skills I a mods nothermolal gainistdO

Interpreting Measures of Central Tendency and Variation

Cross-tabulation Analysis Mean Comparison Analysis Visualizing Relationships with Line Charts and Bar Charts

otor 2 Descriptive Statistics

Describing Nanimal Viriginia

Describing Ordinal Varhales Describing Internal Variables

Obtaining Information about Variables

63

63

65

59 61 62

Notes

*22* 23

**43**

44 44 46

HHH Started and

chiquita world.dta: selec.GD/fofa16G

48

**59**

The format Command loser Look

ne; ilstvarrane, fino Graph

*Graphing an Interval-level Dependent Variable*

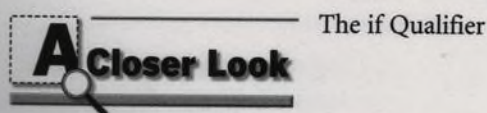

*Graphing a Categorical Dependent Variable* 70

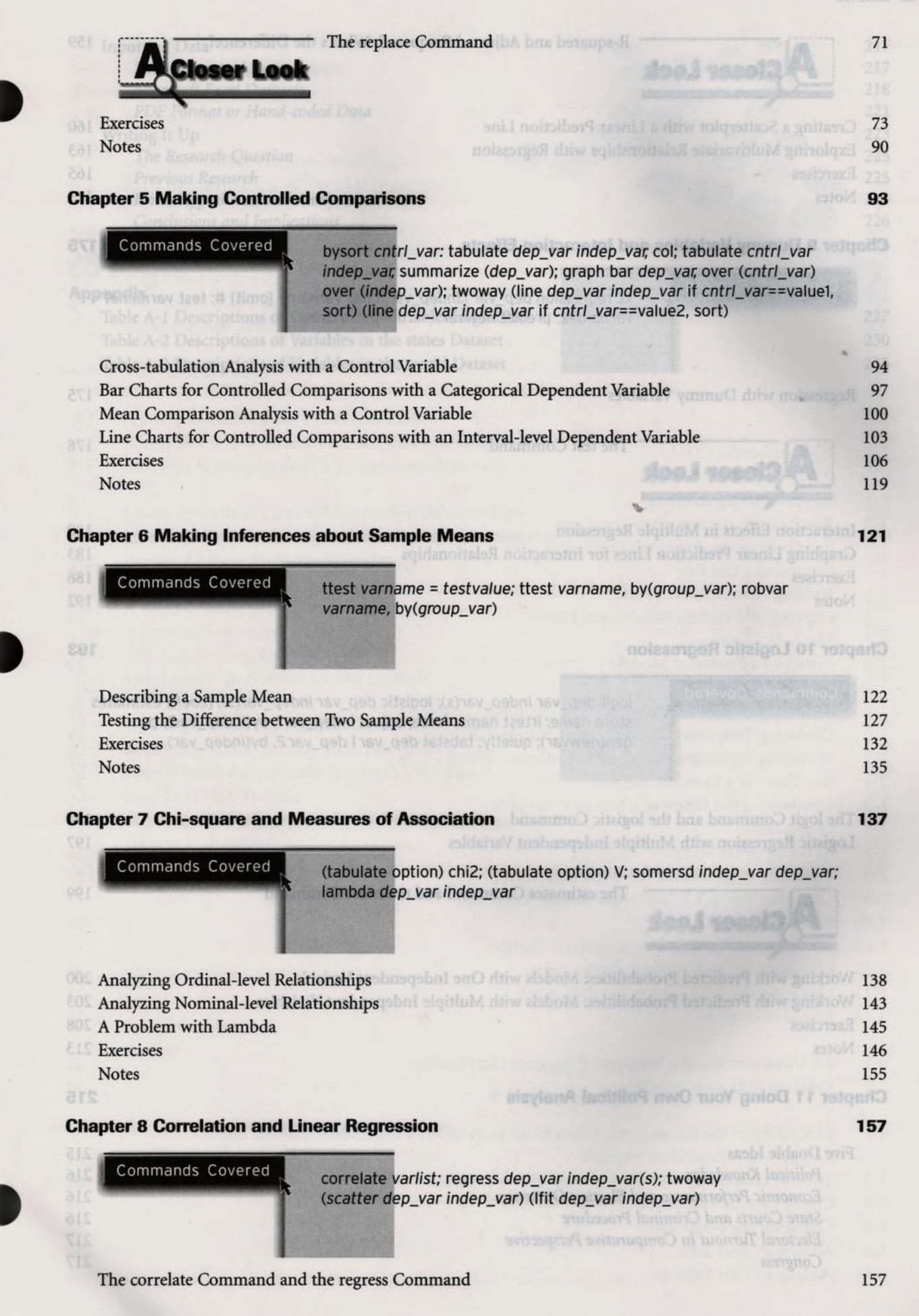

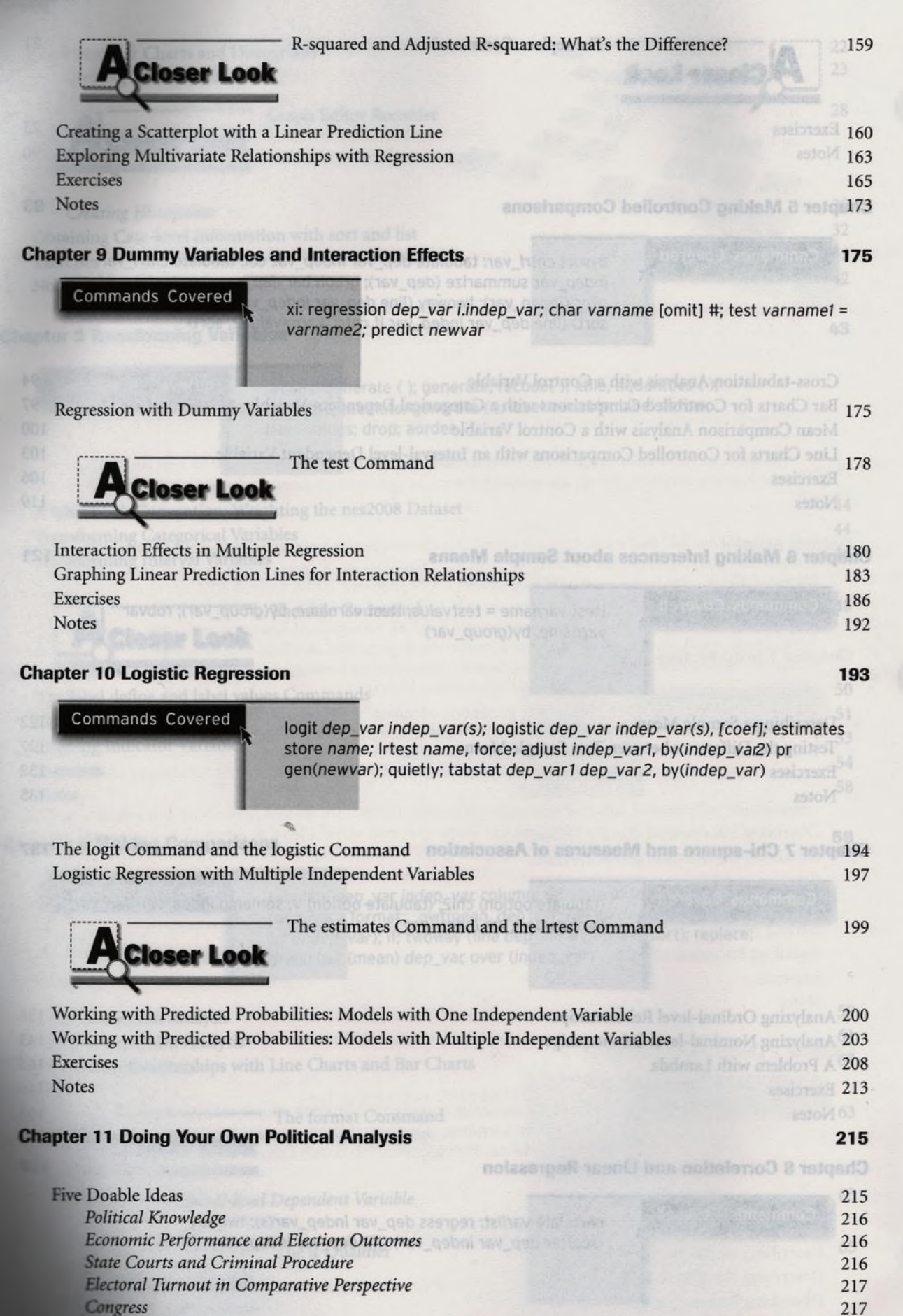

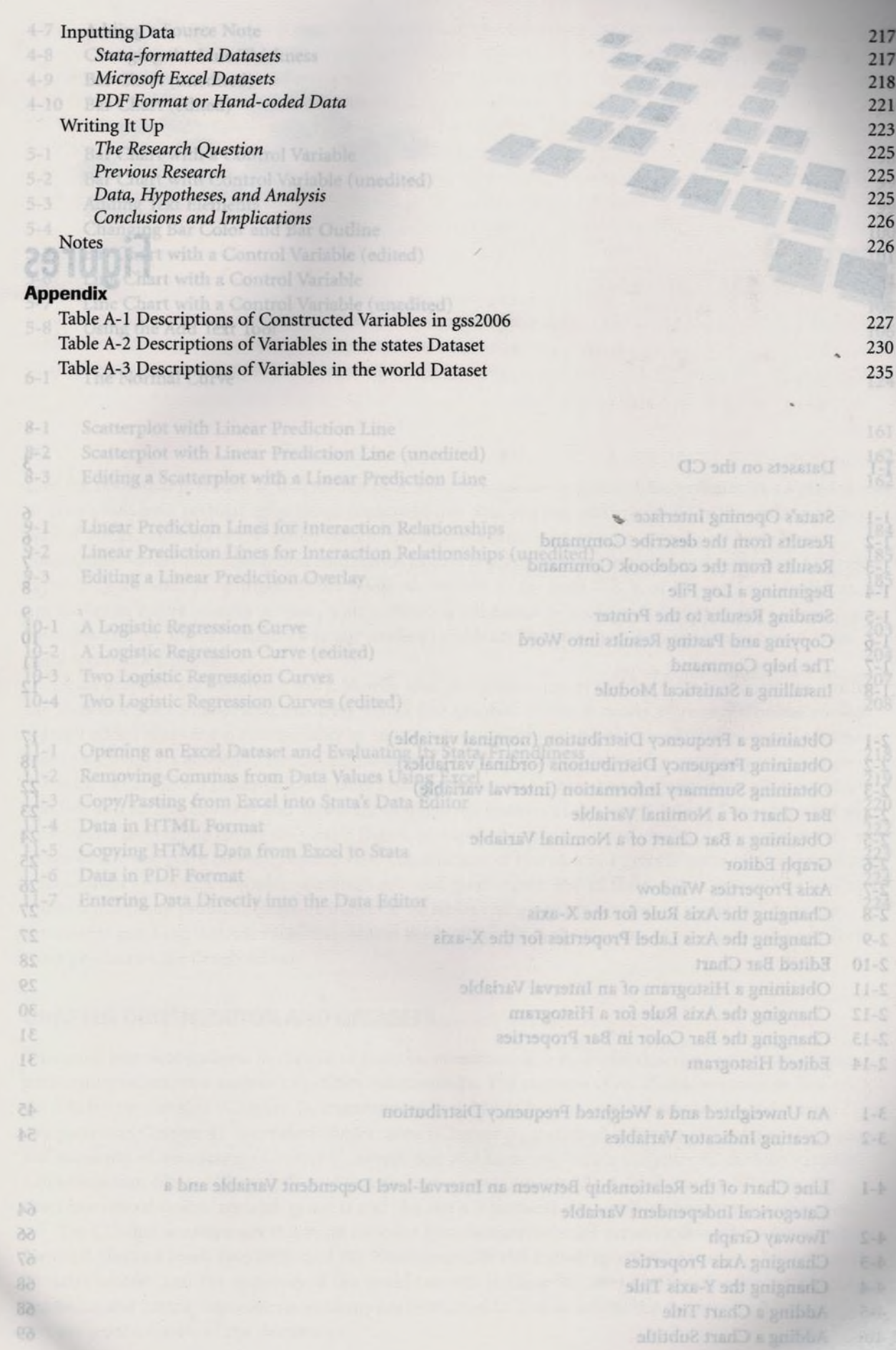

×

Contents *ix*